The system will display all 4 topics at below, which is the same as the Browse Menu, with links to various sections. and additional illustrations as follows:

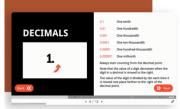

Vocational test prep

is available for

Accountant/Auditor

American Foreign Service Officer

Aussian Contract Careers

ACT WorkKeys

Clerical

Cosmetolog

Firefighter

Medical/Nursing

All that stands between you and a new career is a test. Prepare for your certification, credentialing, or licensing

Military
 Postal

Real Estate
Social Work

Teaching

Aviation and Transportation

Journeyman Exam Prep

Information Technology (IT)

exams for vocations in fields such as nursing, law enforcement, public safety, teaching, and more. Exam Prep

## Improve your test score There's a reason why practice makes perfect. Prep for

standardized tests, cram for an upcoming exam, or refresh your academic skills, all with Peterson's award-winning educational content. Foundational Skills: Math & Science, Reading & Writing, Computer skills Migh School: Advanced placement (AP), STEM,

High School Equivalency Exams, etc.
 College Prep: CLEP, DSST, SAT, etc.
 Grad School Prep: GMAT, GRE, LSAT, etc.
 International: English as a Foreign Language, U.S. Citizenshi

| OASC - Adaptiv                                                                                                    | Aweb Sater Cled Cles Pagess | n'ssi                                                                                                    |
|----------------------------------------------------------------------------------------------------|-----------------------------|----------------------------------------------------------------------------------------------------|
| Course Contenta 🔍                                                                                                    |                             | Assourcements 👻                                                                                                    |
| erandor<br>or and a state of the state of the s | Eading Comprehension        | OASC English & Math Certificate<br>This certificate is issued values<br>noive seamed ESX competency on<br>your pool assessment sections for<br>Arithmetic Reasoning, Mathematics<br>Rominings, and Ward Romanings,<br>and Prograph Competension. If<br>you are enrolled in BSDP or Just<br>bodies to instrume your dwm GT |
|                                                                                                    |                             | is what you will be working towards<br>For this option, you will need to<br>complete:                                                                                                    |

| PETERSON'S          |                    |                 |                          | © 2023                                                                                                    | Privacy Policy - Terms of use |
|---------------------|--------------------|-----------------|--------------------------|----------------------------------------------------------------------------------------------------|-------------------------------|
| IMPROVE YOUR SCORE  | FIND & SCHOOL      | EXPLORE CAREERS | VOCATIONAL TEST PREP     |                                                                                                    | MORE                          |
| Foundational Skills | School Search      | Career Tools    | Accountant / Auditor     | Military                                                                                                    | About Us                      |
| High School         | Scholarship Search | Job Search      | ACT WorkKeys             | Postal                                                                                                    | Technical Support             |
| College Prep        |                    |                 | American Foreign Service | Real Estate                                                                                                    |                               |
| Grad School         |                    |                 | Officer                  | Social Work                                                                                                    |                               |
| International       |                    |                 | Clerical                 | Teaching                                                                                                    |                               |
|                     |                    |                 | Cosmetology              | Aviation and Transportation                                                                                                    |                               |
|                     |                    |                 | Firefighter              | Journeyman Exam Prep                                                                                                    |                               |
|                     |                    |                 | Law Enforcement Careers  | Information Technology (IT)                                                                                                    |                               |
|                     |                    |                 | Medical / Nursing        | rectification (control of the control of the contro |                               |

Ready to improve your score or advance your career?

Set a Goal

In the footer of the page when scrolling down, the system allows users to set a Goal according to their needs and shows a site map for users to more easily see a picture of their options.

## **On-demand Tutorial:**

Users can watch the video tutorials from this:

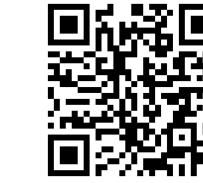

https://support.gale.com/training/videos/ptcp

If you encounter a problem or want to contact for more information You can contact us at:

https://www.galethailand.com

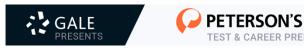

## GALE Presents: Peterson's Test & Career Prep

is a database that allows users to practice taking various tests such as AP, SAT, GRE, GMAT, TOEIC, TOEFL and many other tests. It can be used without limits. It can be accessed from the Internet network of Chiang Mai University. and can also be accessed simultaneously with no limit on the number of users.

Access URL: https://link.gale.com/apps/PTCP?u=thku

Or

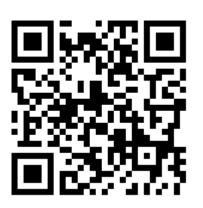

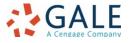

| Create a Resume                                                                                                    | Career Colleges Search                                                                                                    |
|----------------------------------------------------------------------------------------------------|----------------------------------------------------------------------------------------------------|
| You don't need to be a graphic designer to<br>create an amazing resum. Use the Voual CV<br>tool to showcee your takent, education, and<br>performance, all with a few mouse clicks | Take the next step in your correct education.<br>Explore over 1,000 accordited colleges,<br>universities, and trade subsolv that offer correct-<br>specific education options for students seeking<br>entry into trades, accupations, or professions.<br>Choose the programs |
| Select                                                                                                    | Select                                                                                                    |

Find a school or scholarship Find the colleges and universities of your dreams! Search through pearly 4,200 two- and four-year accredited schools

and find your perfect fit.

School search tool
 Scholarship search too

Financial Aid Quiz

Career Advice

## Career tools

Whether you're preparing to enter the workforce for the first time, considering a career change, or just looking to brush up on your skills, we're here to help. Create or update a resume or use the career advice tutorials to learn about everything from job searching and interviewing to negotiating salaries.

Career advice
Find a career
Online resume builde
Job Search

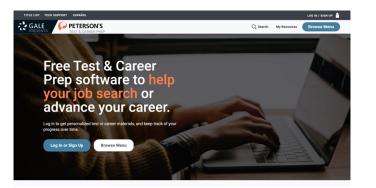

On the home page, a menu will be displayed clearly for users to choose Log In or Sign Up and Browse Menu. Initially, users need to create an account for future logins and for the system to remember the progress of this personal account. Then, when clicking on the Browse Menu, the user will be presented with the following sub-options.

| Browse Catalog                     | Users can choose to    |
|------------------------------------|------------------------|
| WHAT ARE YOU LOOKING TO ACHIEVE?   | study to improve their |
| Improve a Test Score $\rightarrow$ | test scores, find      |
| Find a School $\rightarrow$        | interesting schools,   |
| Explore Careers $\rightarrow$      | explore careers, and   |
|                                    | prepare for exams for  |
| Vocational Test Prep $\rightarrow$ | various careers from   |

this point.

And when logging in, the user will find that the My Resources menu appears for users to add activities that are of interest to them onto this page for convenience

And when accessing Browse Menu > Improve a Test Score, users will find the following activity categories: Foundation Skills, High School. College, Career, Grad School and International. (Each activity also has various subtopics to choose or maybe just click onto the "View all".

Then when user clicks on any activity, the various content that are available to choose will appear. There will be different content, with the above tab serving as a tool for dividing and summarizing topics as shown by this image.

Course Home Content Quizzes Grades Class Progress System Check And when entering to the test, the system will launch the unit as shown in this image. (There may be differences in each unit)

0:00:12 elapsed

TOEFL Structure and Written Expression Practice Test 1

| Page 1:                  | Previous Page Next Page Page 1 of 5                                                                                                    |
|--------------------------|----------------------------------------------------------------------------------------------------|
| 1 2 3                    | Error Identification                                                                                                    |
| 4 5 6                    | Directions: For the Error Identification questions, each sentence contains four<br>underlined words or phrases. Select the one word or phrase that must be changed in<br>order for the sentence to be correct. |
| 7 8 9                    | Question 1 (1 point)                                                                                                    |
| 10                       | Since (A) William had been seriously ill <u>for</u> (B) several months, his parents were<br>concerned <u>about</u> (C) <u>him wanting</u> (D) to return to school full-time.                                   |
| Page 2:                  | • a) Since                                                                                                    |
| 11 12 13                 | O b) for                                                                                                    |
| 14 15 16                 | C c) about                                                                                                    |
| 17 18 19                 | O d) him wanting                                                                                                    |
| 20                       | Question 2 (1 point)                                                                                                    |
| Page 3:                  | The mother cried as (A) her child laid (B) on (C) the examination table after (D) the accident.                                                                                                    |
| 21 22 23                 | ○ a) as                                                                                                    |
| 24 25                    | O b) laid                                                                                                    |
| Page 4:                  | ⊖ c) <sub>on</sub>                                                                                                    |
| 20 27 28<br><br>29 30 31 | O d) after                                                                                                    |
|                          |                                                                                                    |
| 32 33                    | Question 3 (1 point)<br>The students were quite surprised to <u>find</u> (A) <u>these kind</u> (B) of archeological ruins in<br>the particular area <u>that</u> (C) <u>they</u> (D) had chosen for the dig.    |
| Page 5:                  | a) to find                                                                                                    |
| 34 35 36                 | v v to ma                                                                                                    |

When the user has completed the test and submitted, the system will display the score along with answers and reasons to support each answer.

| uestion 1                                                                                                    | 1 / 1 poi                |
|----------------------------------------------------------------------------------------------------|--------------------------|
| Since (A) William had been seriously ill <u>for</u> (B) several months, his parents were concerned <u>abou</u><br><u>wanting</u> (D) to return to school full-time.                                                                                                    | <u>ut</u> (C) <u>him</u> |
| a) Since                                                                                                    |                          |
| b) for                                                                                                    |                          |
| C c) about                                                                                                    |                          |
| <ul> <li>✓ ● d) him wanting</li> </ul>                                                                                                    |                          |
| ▼ Hide question 1 feedback                                                                                                    |                          |
| The correct answer is (D). When a pronoun is used with a gerund (a verb ending in -ing), the po                                                                                                    |                          |
| form should be utilized. <i>His</i> , rather than <i>him</i> , is the possessive form of <i>he</i> .                                                                                                    | ossessive                |
| form should be utilized. <i>His,</i> rather than <i>him,</i> is the possessive form of <i>he.</i>                                                                                                    |                          |
| form should be utilized. <i>His,</i> rather than <i>him,</i> is the possessive form of <i>he.</i>                                                                                                    |                          |
| form should be utilized. <i>His,</i> rather than <i>him,</i> is the possessive form of <i>he.</i>                                                                                                    |                          |
| form should be utilized. <i>His</i> , rather than <i>him</i> , is the possessive form of <i>he</i> .<br>Question 2<br>The mother cried <u>as</u> (A) her child <u>laid</u> (B) <u>on</u> (C) the examination table <u>after</u> (D) the accident.                                                         |                          |
| form should be utilized. <i>His</i> , rather than <i>him</i> , is the possessive form of <i>he</i> .<br><b>Question 2</b><br>The mother cried <u>as</u> (A) her child <u>laid</u> (B) <u>on</u> (C) the examination table <u>after</u> (D) the accident.<br>$\times$ ( ) a) as                            | 0 / 1 poi                |
| form should be utilized. <i>His</i> , rather than <i>him</i> , is the possessive form of <i>he</i> .<br>Question 2<br>The mother cried <u>as</u> (A) her child <u>laid</u> (B) <u>on</u> (C) the examination table <u>after</u> (D) the accident.<br>$\times ( \bullet ) a )_{aS}$<br>$\bullet ) b   ald$ |                          |

The correct answer is (B). Forms of lie and lay are often confused. Lie refers to what a person or thing is doing for himself, herself, or itself, Lav refers to what a person or thing does to someone or something else, In this case, the child lay (the past form of lie) on the examination table. We are not being told that the child was laid on the table by something or someone.

At the home page. If the user scrolls down the screen, it shows the "Free Online Courses & Tools

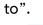

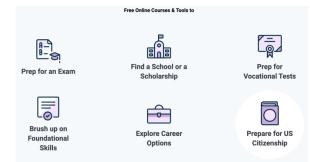